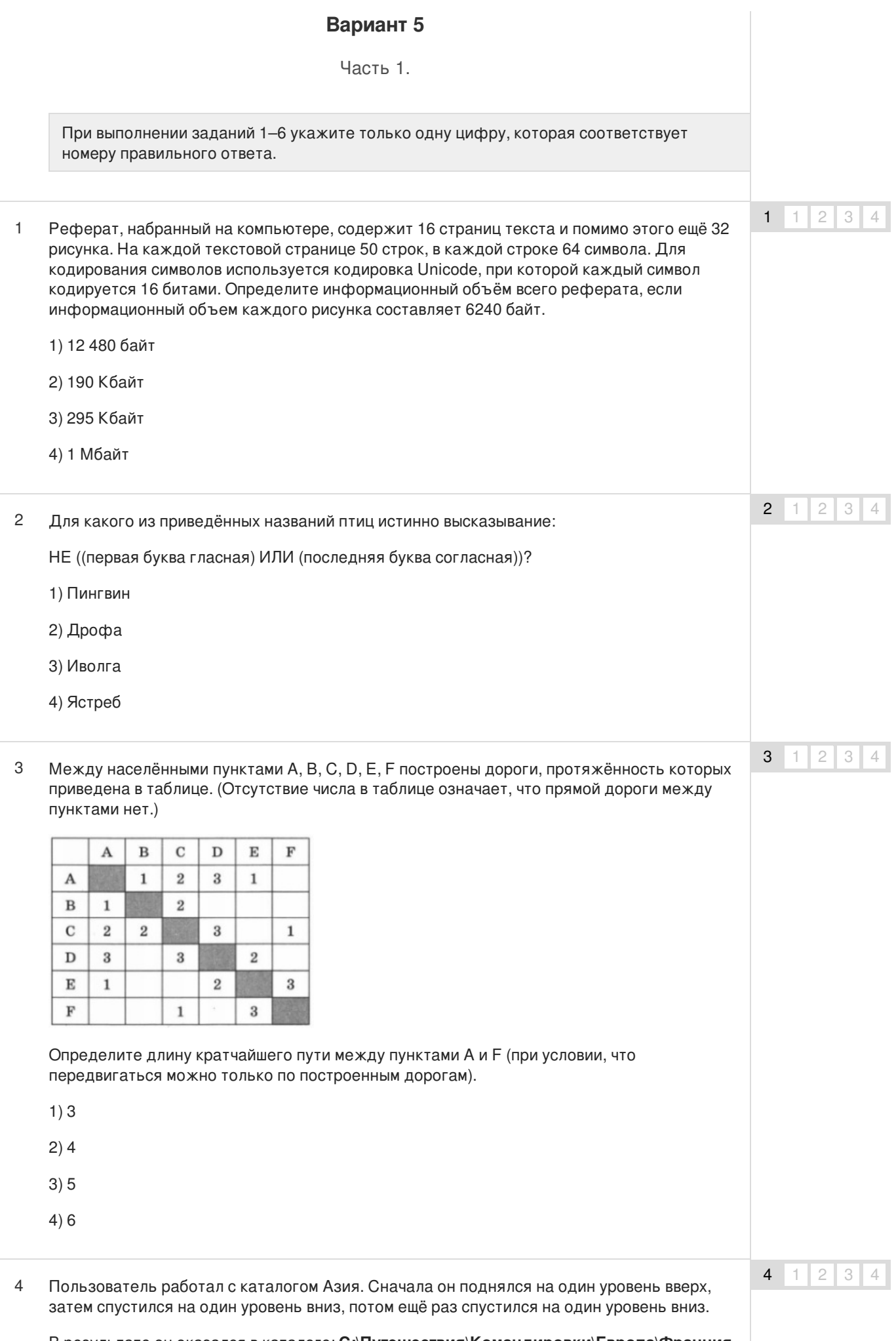

Запишите полный путь каталога, с которым пользователь начинал работу.

- 1) С:\Путешествия\Командировки\Азия
- 2) С:\Путешествия\Азия
- 3) С:\Азия
- 4) С:\Азия\Путешествия
- Какая формула может быть записана в ячейке D2, чтобы построенная после выполнения вычислений диаграмма по значениям диапазона ячеек A2:D2 соответствовала рисунку? 5

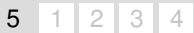

6  $1 \mid 2 \mid 3 \mid 4$ 

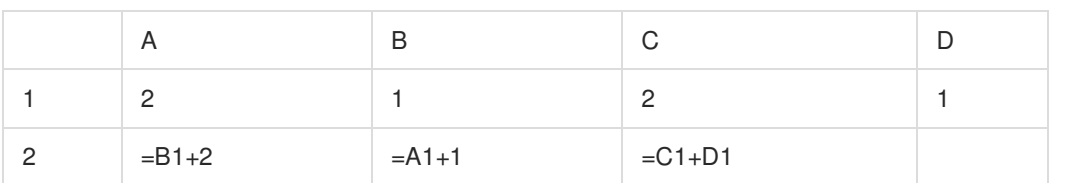

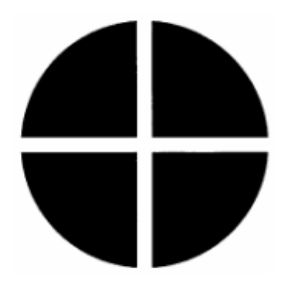

- $1) = A1*2$  $2) = B2 + B1$
- $3) = C2$
- $4) = D1$
- Исполнитель Чертёжник перемещается на координатной плоскости, оставляя след в виде линии. Чертёжник может выполнять команду **Сместиться на (а, b)** (где а, b — целые числа), перемещающую Чертёжника из точки с координатами (х, у) в точку с координатами (х + а, у + b). Если числа а, b положительные, значение соответствующей координаты увеличивается, если отрицательные — уменьшается. 6

Например, если Чертёжник находится в точке с координатами (1, 1), то команда Сместиться на (1, —2) переместит Чертёжника в точку (4, —1).

Запись

**Повтори k раз**

## **Команда1 Команда2 КомандаЗ**

**конец**

означает, что последовательность команд **Команда1 Команда2 КомандаЗ** повторится k раз.

Чертёжнику был дан для исполнения следующий алгоритм:

# **Повтори 4 раза**

**Сместиться на (1, —1) Сместиться на (2, —2) Сместиться на (—3, 3)**

## **конец**

Какую единственную команду надо выполнить Чертёжнику, чтобы вернуться в исходную точку, из которой он начал движение?

1) Сместиться на (0, 0)

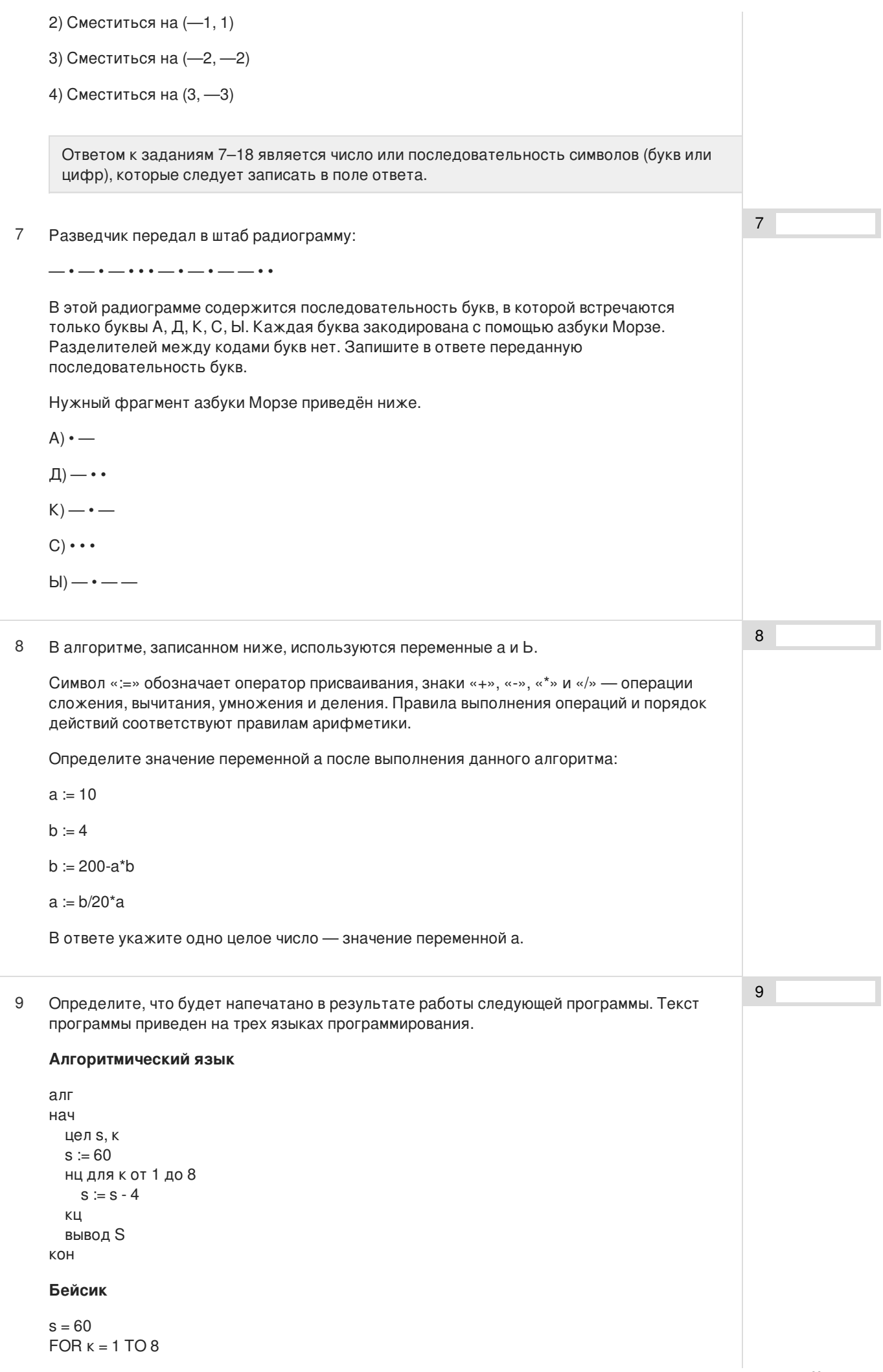

```
s = s - 4NEXT<sub>K</sub>
PRINT<sub>s</sub>
END
Паскаль
var s, k: integer;
begin
  s := 60;for k := 1 to 8 do
    s := s - 4;write (s);
end.
```
10 В таблице Dat хранятся данные о количестве проданных единиц товаров 10 типов (Dat[1] — проданных товаров первого типа, Dat[2] — второго типа и т.д.). Определите, что будет напечатано в результате выполнения следующего алгоритма, записанного на трёх языках программирования.

#### Алгоритмический язык

```
алг
нач
  целтаб Dat [1:10]
  цел к, т
  Dat [1] = 45; Dat[2] = 55Dat [3] = 40; Dat[4] = 15Dat [5] = 20; Dat[6] = 80Dat [7] = 35; Dat[8] = 70Det [9] = 10Det[10] := 45m = Dat[1]нц для к от 2 до 10
    если Dat[к] < Dat[l] то
      m := m + Dat[k]BCe
  KЦ
  вывод т
KOH
Бейсик
DIM Dat(10) AS INTEGER
  Dat(1)=45 Dat(2)=55Dat(3)=40 Dat(4)=15Dat(5)=20 Dat(6)=80Det(7) = 35 Det(8) = 70Dat(9)= 10 Dat(10)= 45
```

```
m = Dat(1)FOR k = 2 TO 10
      IF Dat(k) < Dat (1)
         THEN
           m = m + Dat(k)FND IF
    NEXT k
PRINT<sub>m</sub>
FND
```
### Паскаль

```
var k, m: integer;
Dat: array[1..10]
  of integer;
begin
  Dat[1]:= 45; Dat[2]:= 55;
  Dat[3]:= 40; Dat[4]:= 15;
  Dat[5]:= 20; Dat[6]:= 80;
```
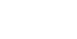

 $10$ 

```
Dat[7] = 35; Dat[8] = 70;
  Dat[9]:= 10; Dat[10]:= 45;
  m = Dat[1];
  for k = 2 to 10 do begin
    if Dat[k] < Dat[1] then
    begin
      m:= m + Dat[k]end
  end;
  write(m);end.
```
 $11$ 

11 На рисунке — схема дорог, связывающих города А, Б, В, Г, Д, Е, Ж, К. По каждой дороге можно двигаться только в одном направлении, указанном стрелкой. Сколько существует различных путей из города А в город К?

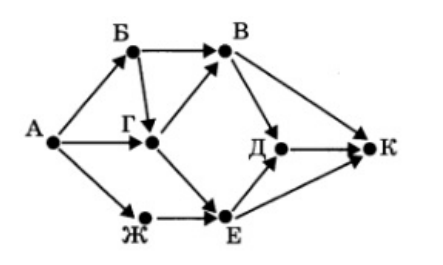

 $12$ 

Сколько записей в данном фрагменте удовлетворяют условию (Предмет = «Информатика») ИЛИ (Год издания > 2010)?

12 Ниже в табличной форме представлены сведения о книгах школьной библиотеки.

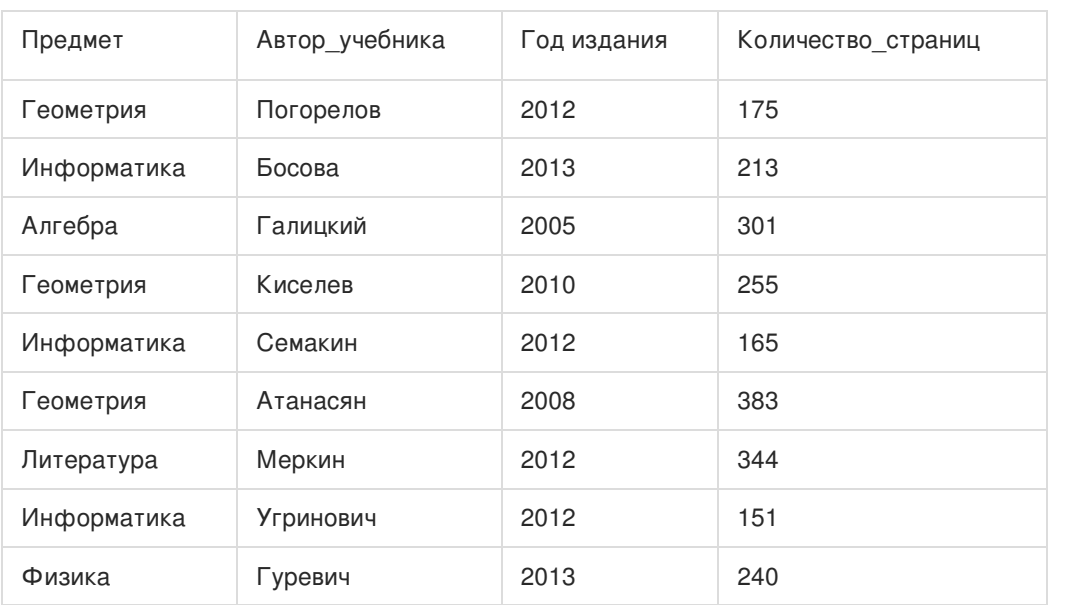

В ответе укажите одно число - искомое количество записей.

 $13$ 13 Переведите число 121 из десятичной системы счисления в двоичную систему счисления. Сколько единиц содержит полученное число? В ответе укажите одно число - количество единиц.  $14$ 14 У исполнителя Вычислитель две команды, которым присвоены номера: 1. подели на 2 2. вычти 1

Первая из них уменьшает число на экране в 2 раза, вторая уменьшает его на 1. Составьте

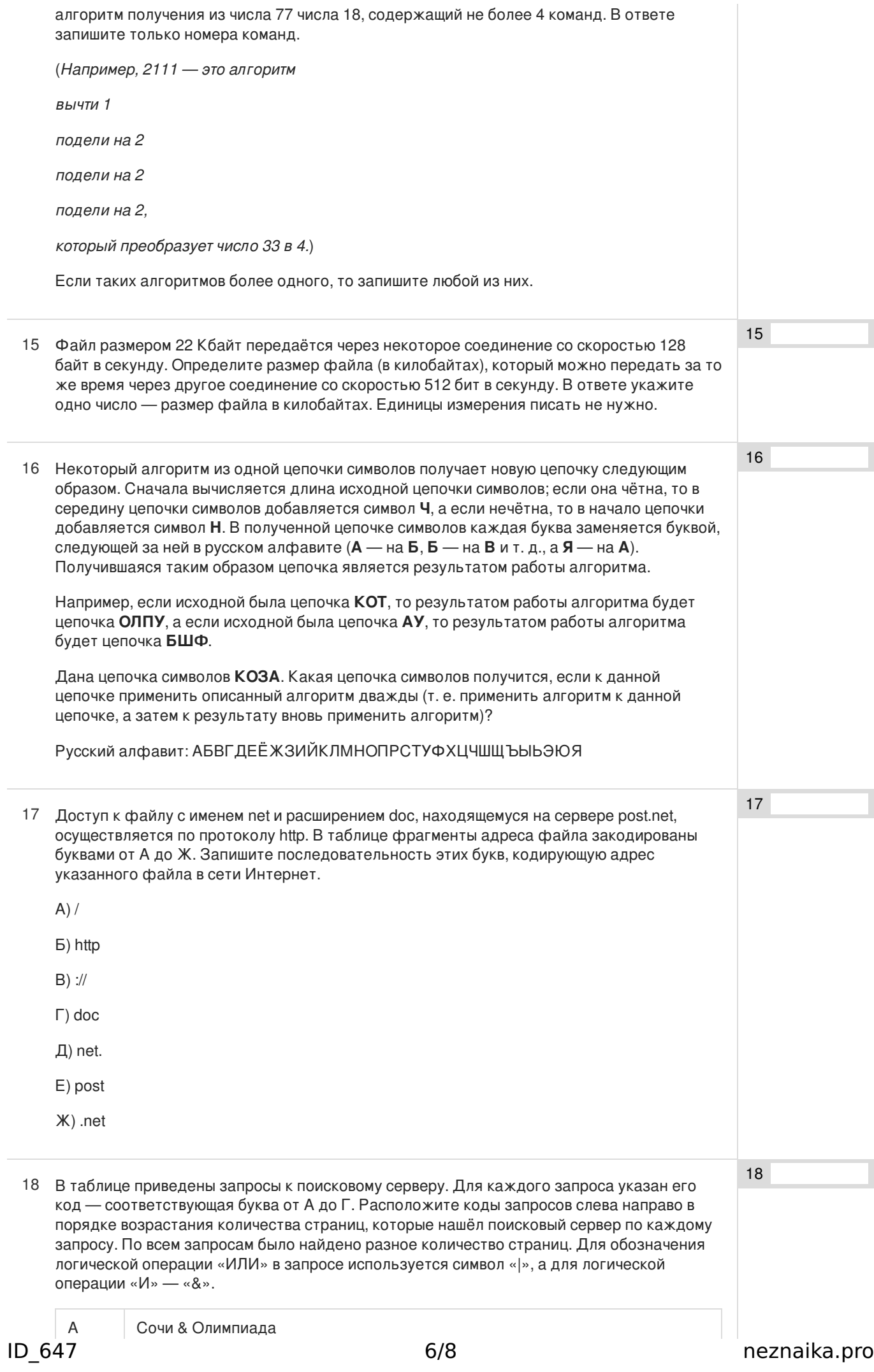

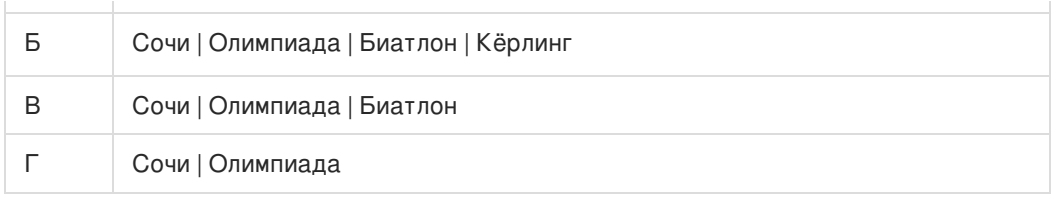

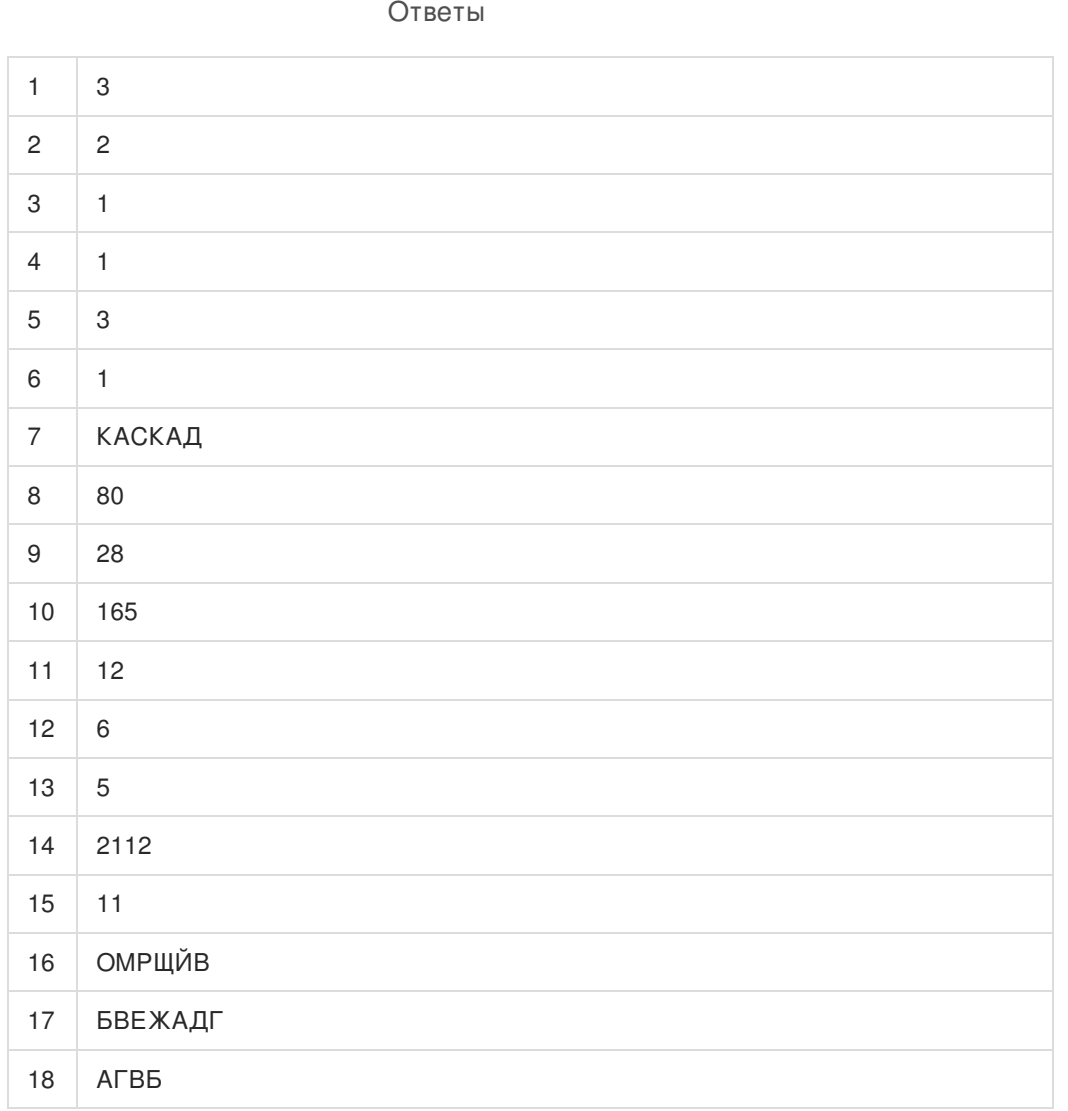

Обо всех неточностях пишите на почту (с указанием номера варианта и задания): gregory@neznaika.pro

Источник: http://neznaika.pro/test/inf\_oge/647-variant-5.html